## SAP ABAP table TMCAP {Applications: Logistics Information System}

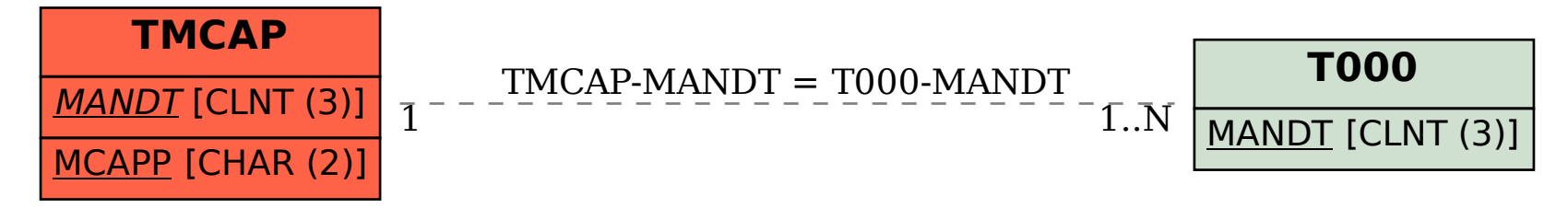